# VIDEOLOCALE **Discover the World of YouTube**

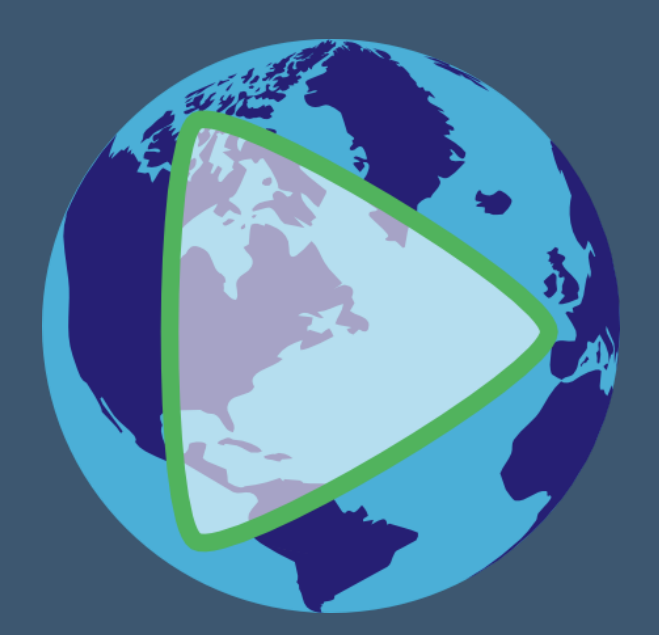

### **System Overview**

VideoLocale is a website that allows users to search for YouTube videos by location. Select your area on the map, select your filters, and generate a playlist of relevant YouTube videos!

Many filter types are available, including: upload date range, category, duration, dimension, definition, safe search, and more!

Generated playlists of YouTube videos are stored on a unique page so you can visit them later!

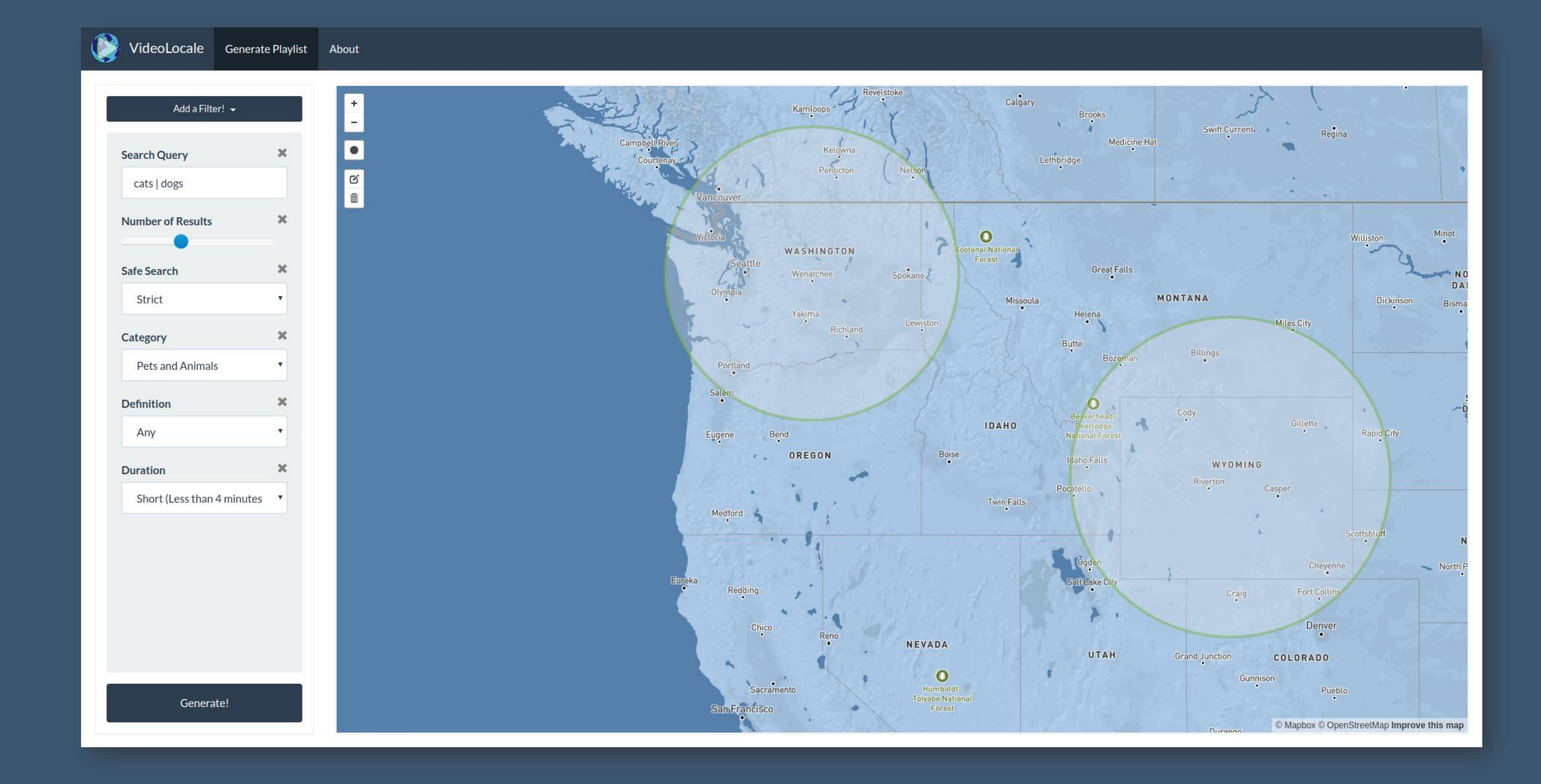

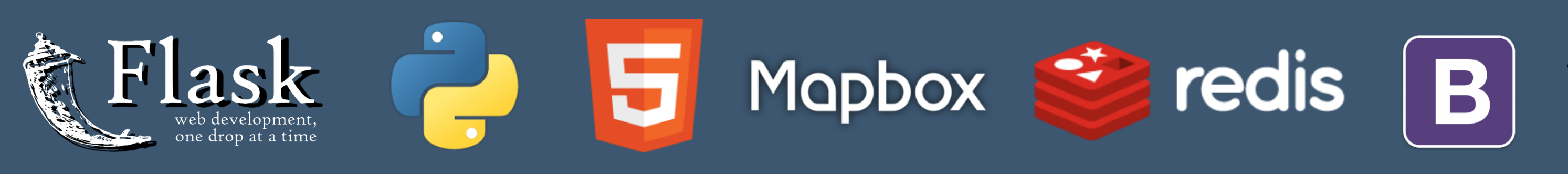

## **Environment**

VideoLocale is hosted on a DigitalOcean server for users to access on the web browser of their personal device(s). Python is used for the backend with the help of the Flask library. The website is constructed using Bootstrap, HTML/CSS, and JavaScript.

The Mapbox API is used to display maps and allow for selection of regions.

The YouTube API is used to search for relevant videos using the filter values provided by the user.

Redis is used to store generated playlists for later viewing.

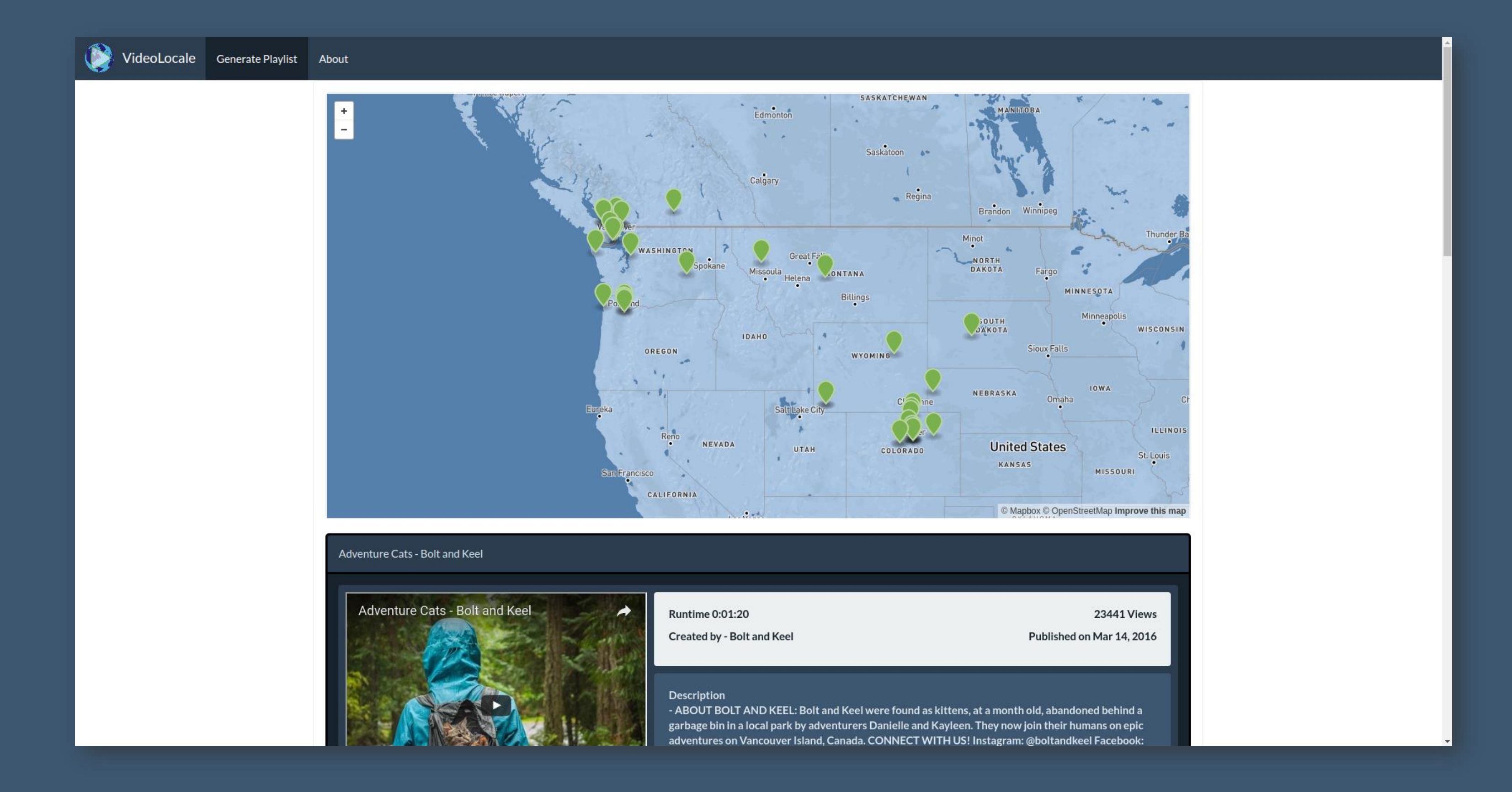

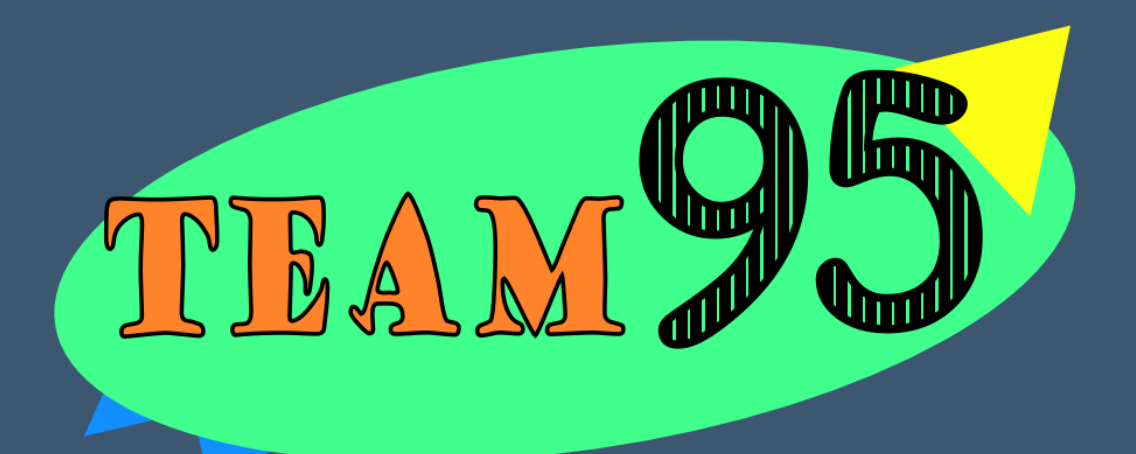

# **Project Information**

**Team 95 Members: Client:** Adam Grieger

• Brendan Murphy **Sponsor:** Prof. Elaine Weltz

• Matthieu Grieger • Marshall Pelissier

#### **Website:**

https://videolocale.com

#### **Source Code:**

https://github.com/Team-95/videolocale

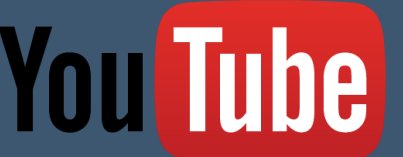